СТЕРЛИТАМАКСКИЙ ФИЛИАЛ Должность: Директор: Директор: Деректор: Дърдого госуДарственного бюджетного образовательного УЧРЕЖДЕНИЯ ВЫСШЕГО ОБРАЗОВАНИЯ «УФИМСКИЙ УНИВЕРСИТЕТ НАУКИ И ТЕХНОЛОГИЙ» b683afe664d7e9f64175886cf9626a198149ad36Документ подписан простой электронной подписью Информация о владельце: ФИО: Сыров Игорь Анатольевич Дата подписания: 22.08.2023 10:27:57 Уникальный программный ключ:

> Факультет *Математики и информационных технологий* Кафедра *Прикладной информатики и программирования*

#### **Оценочные материалы по дисциплине (модулю)**

дисциплина *Современные информационные технологии*

*Блок Б1, часть, формируемая участниками образовательных отношений, Б1.В.ДВ.01.01*

цикл дисциплины и его часть (обязательная часть или часть, формируемая участниками образовательных отношений)

Направление

*09.03.03 Прикладная информатика* код наименование направления

Программа

*Мобильные и сетевые технологии*

Форма обучения

**Заочная**

Для поступивших на обучение в **2020 г.**

Разработчик (составитель)

*к.т.н., доцент*

*Антипин А. Ф.*

ученая степень, должность, ФИО

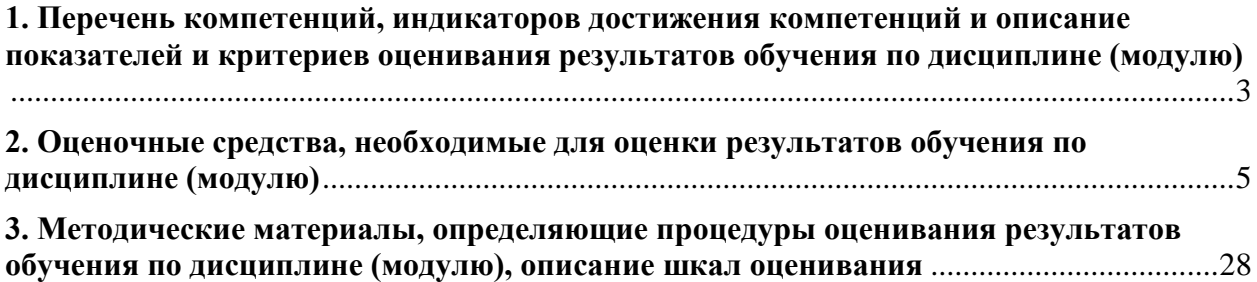

1. Перечень компетенций, индикаторов достижения компетенций и описание показателей и критериев оценивания результатов обучения по дисциплине (модулю)

<span id="page-2-0"></span>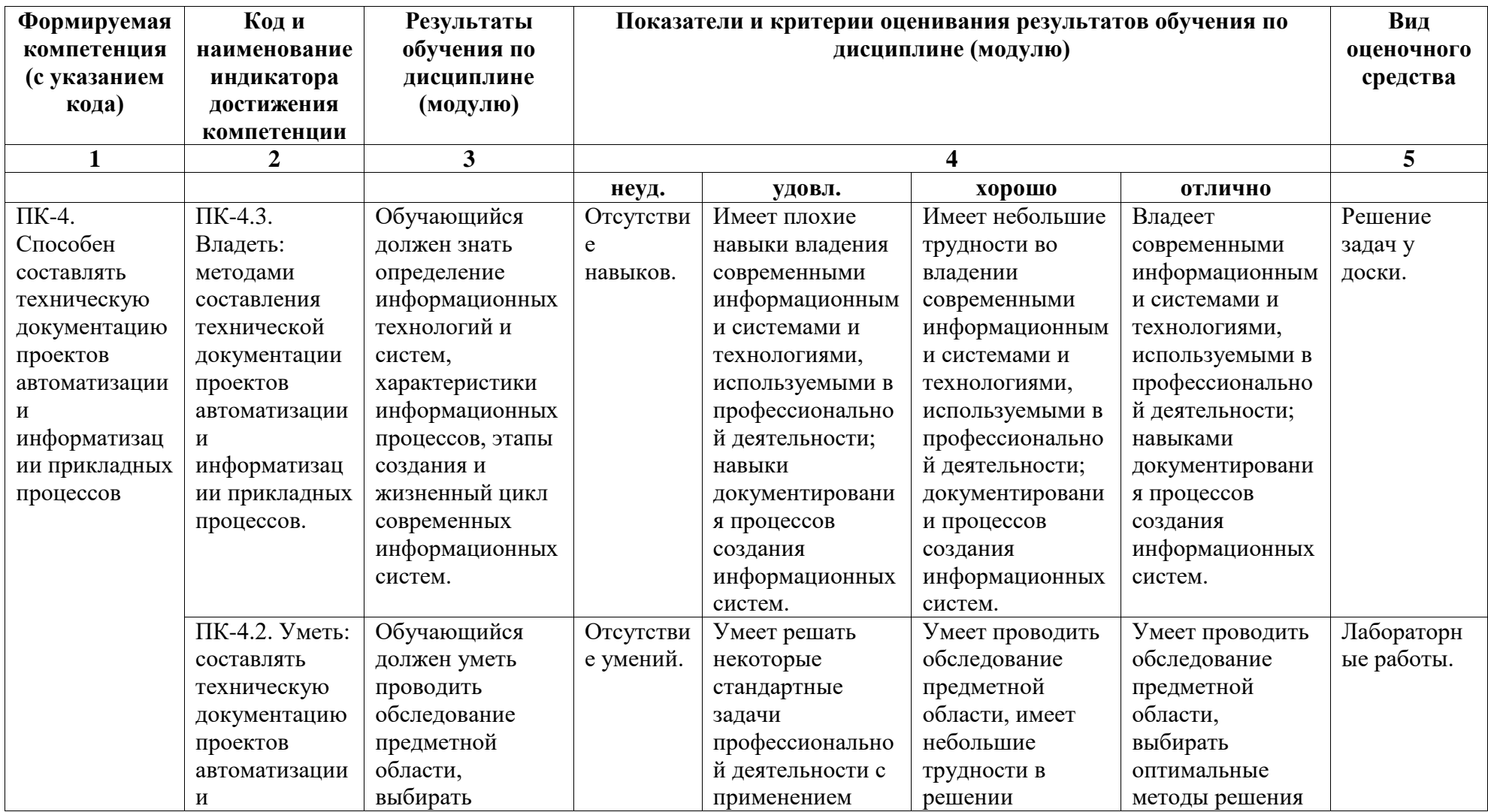

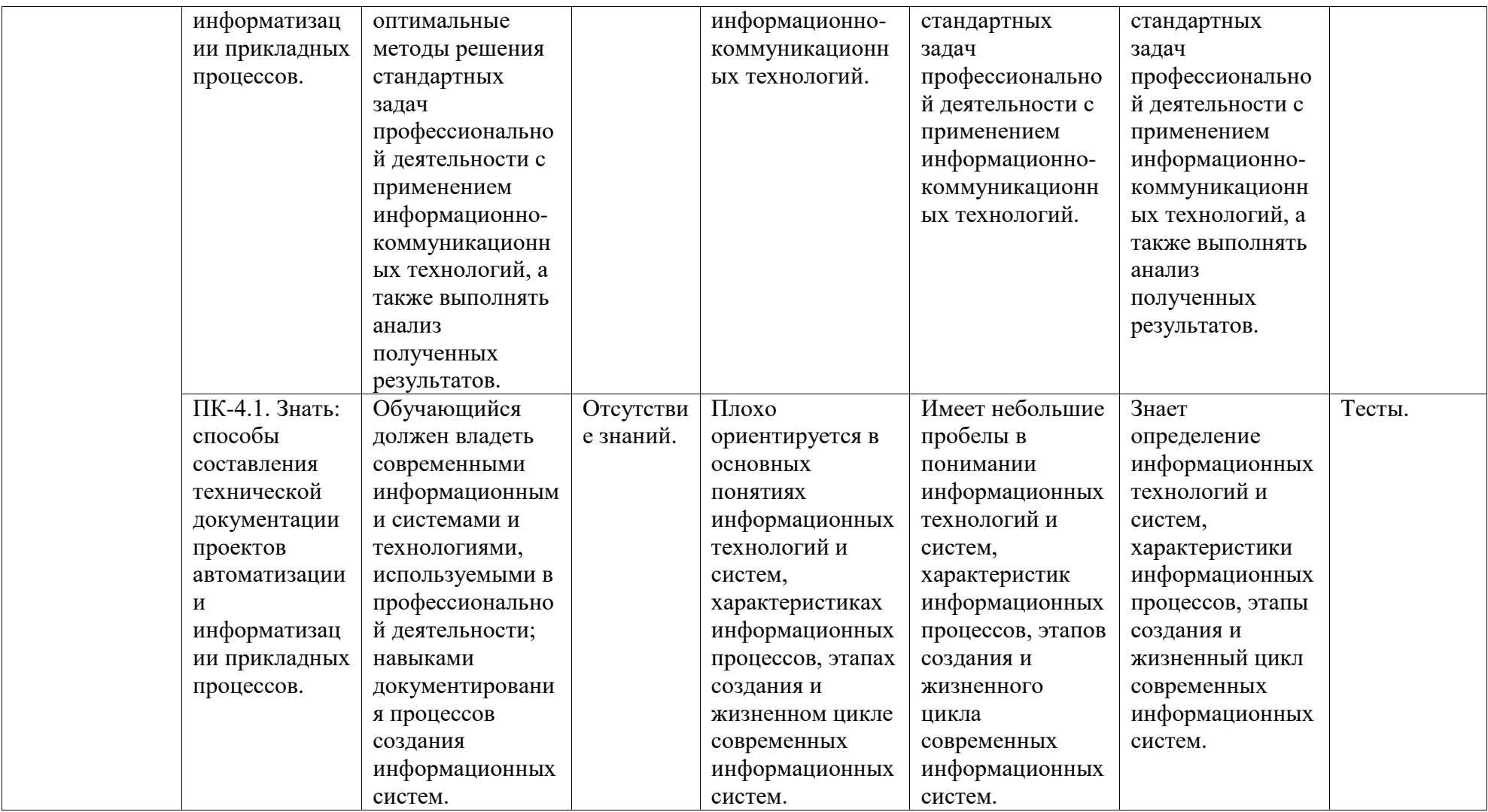

### <span id="page-4-0"></span>2. Оценочные средства, необходимые для оценки результатов обучения по дисциплине (модулю)

#### Тестовые залания

Тесты предназначены для оценки уровня сформированности компетенции ПК-4 (индикатор достижения компетенции ПК-4.1).

### $Term\ N0!$ :

1. Совокупность информации, различных экономико-математических методов и моделей, технических, программных, технологических средств и специалистов, предназначенная для обработки информации и принятия решений - это...

- а) информационная технология;
- б) информационная система;
- в) локальная вычислительная сеть;
- г) ничего из перечисленного.

2. Совокупность программ, позволяющая организовать решение задач на компьютере  $-$  это...

- а) программное обеспечение;
- б) аппаратное обеспечение;
- в) локальная вычислительная сеть;
- г) ничего из перечисленного.

3. Программное обеспечение, которое организует процесс обработки информации в компьютере, называют...

- а) системным:
- б) прикладным;
- в) локальным:
- г) специальным.
- 4. К техническим средствам информационных технологий относится...
- а) операционная система;
- б) персональный компьютер;
- в) драйверы и утилиты;
- г) ничего из перечисленного.

5. Что из нижеперечисленного не входит в стандартную схему управления?

- а) система управления;
- б) самоорганизация;
- в) факторы и результаты;
- г) объект управления.

6. Локальную компьютерную сеть обозначают как…

- а) LAN;
- б) WAN;
- в) MAN;
- г) NAN.

7. Глобальную компьютерную сеть обозначают как…

- а) LAN;
- б) MAN;
- в) WAN;
- г) NAN.

8. Сервером глобальной сети, обеспечивающим размещение сервисов сети, называется…

- а) сервер баз данных;
- б) сервер приложений;
- в) сервер печати;

г) Интернет-сервер.

9. Компьютер в сети, предоставляющий свои услуги или сервисы другим – это…

а) сервер;

б) клиент;

в) модем;

г) принтер.

10. Какое устройство преобразует цифровые данные в аналоговую форму для передачи по телефонным линиям на значительные расстояния, и наоборот?

а) роутер;

б) модем;

- в) концентратор;
- г) коммутатор.

11. Что из нижеперечисленного не относится к устройствам ввода?

- а) сканер;
- б) монитор;
- в) мышь;
- г) клавиатура.

12. Процесс, использующий совокупность методов и средств реализации операций сбора, регистрации, передачи, накопления и обработки информации на базе программно-аппаратного обеспечения для решения задач управления – это…

- а) информационная система;
- б) информационная технология;
- в) электронная коммерция;
- г) ничего из перечисленного.

13. К какому классу (типу) программного обеспечения (ПО) относятся текстовые редакторы, электронные таблицы, СУБД и пр.?

а) прикладное;

б) системное;

- в) универсальное;
- г) уникальное.

14. К программным средствам информационных технологий относится…

а) операционная система;

- б) персональный компьютер;
- в) вычислительная сеть;
- г) ничего из перечисленного.

15. Графика с представлением изображения в виде совокупности точек называется…

- а) растровой;
- б) фрактальной;
- в) векторной;
- г) пунктирной.

16. Поиск слова в тексте по заданному образцу является процессом…

- а) хранения информации;
- б) архивирования текста;
- в) обработки информации;
- г) передачи информации.

17. Основными функциями текстовых редакторов являются…

- а) создание таблиц и выполнение расчетов;
- б) форматирование текста и вывод его на печать;
- в) обработка статистических данных;
- г) разработка графических приложений.
- 18. Операционная система это…
- а) программа для работы с БД;
- б) антивирусная программа;
- в) ПО, управляющее работой ПК;
- г) система программирования.

19. Ввод текста в компьютер может осуществляться…

- а) набором текста при помощи клавиатуры;
- б) голосовым и рукописным способом;

в) переводом документов в электронную форму;

г) всеми перечисленными способами.

20. Файл – это…

а) программа в оперативной памяти;

б) программа или данные на жестком диске;

в) единица измерения информации;

г) текст, распечатанный на принтере.

21. Для организации удобного доступа к данным, организованным в файлы, предназначена…

а) система управления файлами;

б) операционная среда;

в) система программирования;

г) интерфейсная оболочка.

22. Информацию, отражающую истинное положение дел, называют…

а) понятной;

б) объективной;

в) полезной;

г) достоверной.

23. Информацию, не зависящую от личного мнения или суждения, можно назвать…

а) понятной;

б) объективной;

в) актуальной;

г) достоверной.

24. Рекомендуемое количество символов в расширении имен файлов – …

а) 1;

б) 2;

в) 3;

г) 4.

25. Центральное устройство ПК, предназначенное для управления работой всех функциональных блоков – это…

а) источник питания;

б) микропроцессор;

в) оперативная память;

г) сетевой адаптер.

### *Тест №2:*

1. Какой из перечисленных ниже форматов файлов предназначен для хранения видеоинформации?

- а) .avi;
- б) .bmp;
- в) .doc;
- г) .mp3.

2. Что из нижеперечисленного не относится к пакетам прикладных программ?

- а) текстовые процессоры;
- б) операционные системы;
- в) графические редакторы;
- г) системы мультимедиа.

3. Браузеры (например, Microsoft Internet Explorer) являются...

а) серверами глобальной сети Интернет;

- б) антивирусными программами;
- в) трансляторами языков программирования;
- г) средством просмотра web-страниц.

4. Деформация изображения при изменении размера рисунка – один из недостатков...

- а) фрактальной графики;
- б) векторной графики;
- в) растровой графики;
- г) ничего из перечисленного.

5. Какая из перечисленных ниже программ не является текстовым процессором?

- а) Writer;
- б) Word;
- в) WordPad;
- г) Excel.

6. Файлы html-страниц можно создать…

- а) только специальным редактором;
- б) редактором Microsoft Word;
- в) браузером глобальной сети Интернет;
- г) любым текстовым редактором.

7. Какой из перечисленных ниже форматов файлов не предназначен для хранения форматированного текста?

- а) .bmp;
- б) .txt;
- в) .doc;
- г) .odt.

8. Примечание, размещаемое внизу страницы документа, которое дает комментарий к определенному месту основного текста – это...

а) буквица;

- б) абзац;
- в) шаблон;
- г) сноска.

9. Какой вид примет формула = A2\*C2 при копировании ее из ячейки E2 в ячейку E4?

- $a) = A2*C2;$
- $6) = A4*C4;$
- $B) = $A$2*$C$4;$
- $r) = $A$4*C4.$

10. Какая комбинация клавиш используется в текстовых редакторах для отмены последнего действия?

- a)  $Ctrl+V;$
- $6)$  Ctrl+C;
- $B)$  Ctrl+Z;
- $r)$  Ctrl+A.

11. Какая из перечисленных ниже программ используется для обработки графической информации?

- a) Photoshop;
- 6) MS Word;
- в) OpenOffice;
- г) PowerPoint.

12. Каждая формула в электронных таблицах начинается с...

a)  $A1$ ;

б) имени функции;

 $B) =$ ;

г) имени столбца.

13. Какой из перечисленных ниже форматов файлов предназначен для хранения электронных таблиц?

- a) .bmp;
- $6)$  .xls;
- $B)$ .doc;
- $r)$  odt.

14. Какая комбинация клавиш используется в текстовых редакторах для копирования выделенного фрагмента?

а) Ctrl+V;

- б) Ctrl+C;
- в) Ctrl+Z;
- г) Ctrl+A.

15. Символ-шаблон «\*» обычно обозначает…

- а) один любой символ;
- б) любые несколько символов;
- в) ничего не обозначает;
- г) нет правильного ответа.

16. Увеличенная в размере первая буква первой строки текста, использующаяся для подчеркивания начала текста или его раздела – это…

- а) буквица;
- б) абзац;
- в) шаблон;
- г) сноска.

17. К программам для распознавания символов относят…

- а) FineReader;
- б) PowerPoint;
- в) AutoCAD;
- г) PageMaker.

18. Какой формат файлов является наиболее используемым при их архивации?

- а) .mp3;
- б) .zip;
- в) .doc;
- г) .odt.

19. К системам автоматизации проектирования относят…

- а) FineReader;
- б) PowerPoint;
- в) AutoCAD;
- г) PageMaker.

20. Среди приведенных ниже формул укажите формулу для электронной таблицы.

- а) А3В8+12;
- б) А1=А3\*В8+12;
- в) А3\*В8+12;
- г) =  $A3*B8+12$ .

21. Чему будет равно значение ячейки С1, если в нее ввести формулу =А1+В1 (где  $A1=10; B1=A1/2$ ?

- а) 10;
- б) 15;
- в) 20;
- г) 25.

22. Какой комбинацией клавиш в офисных программах реализуется функция "Выделить все"?

- а) Ctrl+V;
- б) Ctrl+C;
- в) Ctrl+Z;
- г) Ctrl+A.

23. Какая клавиша используется по умолчанию для ввода заглавных букв, а также для выделения нескольких объектов?

а) Ctrl;

- б) Shift;
- в) Tab;

г) Enter.

24. Чему будет равно значение ячейки C1, если в нее ввести формулу =A1\*B1^2, где  $A1=2$ ;  $B1=3$ ?

а) 12;

б) 18;

- в) 24;
- г) 36.

25. Как изменится формула =A1+B\$1, написанная в ячейке А2, при копировании в ячейку А4?

- a)  $=A4+B$1;$
- $6) = A2+B$2;$
- в)  $=A3+B$1$ ;

 $r$ ) =А1+В\$4.

#### *Описание методики оценивания:*

Тестирование проводится с целью обеспечения своевременной обратной связи, для коррекции обучения, активизации самостоятельной работы студентов. Критериями оптимального усвоения знаний при проведении тестирования являются объем, осмысленность, прочность и действенность знаний обучающихся.

При прохождении тестирования студенту предлагается ответить на 15 тестовых вопросов, каждый из которых оценивается в 1 балл. Результаты тестирования оцениваются в соответствии с рейтинг-планом дисциплины.

#### *Критерии оценки (в баллах):*

- *- 15 баллов выставляется студенту, если он ответил правильно на 15 вопросов;*
- *- 14 баллов выставляется студенту, если он ответил правильно на 14 вопросов;*
- *- 13 баллов выставляется студенту, если он ответил правильно на 13 вопросов;*
- *- 12 баллов выставляется студенту, если он ответил правильно на 12 вопросов;*
- *- 11 баллов выставляется студенту, если он ответил правильно на 11 вопросов;*
- *- 10 баллов выставляется студенту, если он ответил правильно на 10 вопросов;*
- *- 9 баллов выставляется студенту, если он ответил правильно на 9 вопросов и т.д.*

#### **Задания для аудиторной работы, в т.ч. решения у доски**

Задания для аудиторной работы, в т.ч. решения у доски, предназначены для оценки уровня сформированности компетенции ПК-4 (индикатор достижения компетенции ПК-4.3).

*Перечень заданий для аудиторной работы:*

1. Выполнить форматированный набор текста с математическими формулами, таблицами и рисунками по образцу в программе Microsoft Office Word.

# ЕЛОССАРИЙ

Емкость памяти - максимальное кол-во информации, которое может храниться в запоминающем устройстве. Емкость памяти определяет способность памяти разместить определенное кол-во единиц данных. Емкость памяти может измеряться в словах, битах, байтах и т. д. Емкость памяти ЭВМ должна соответствовать возможностям своего процессора. Так в персональных **IBM** компьютерах на базе процессора 80286 трудно разумно использовать больше 1Мбайта оперативной памяти. В современных компьютерах на базе процессоров INTEL Pentium необходимый объем оперативной памяти определяется по потребностям используемых программ и доходит до нескольких гигабайт.

Жесткий магнитный диск - магнитный диск, представляющий собой плоский диск из алюминиевого сплава, поверхность которого покрыта магнитным материалом. Для чтения и записи данных жесткий магнитный диск помещается в специальное устройство - дисковод, снабженное магнитными головками записи/чтения. В дисководе диск постоянно вращается с большой скоростью. Данные записываются на поверхности жесткого магнитного диска вдоль концентрических окружностей, называемых дорожками. Для выбора нужной дорожки подвижная головка записи/чтения устанавливается в соответствующую позицию. Современные жесткие магнитные диски выполняются по винчестерской технологии.

2. Выполнить форматированный набор текста с математическими формулами, таблицами и рисунками по образцу в программе Microsoft Office Word.

#### Глоссарий

**Кэш-память** – «сверхоперативная» буферная память, предназначена для промежуточного хранения наиболее часто используемых процессором данных. Кэш-память служит для частичной компенсации разницы в скорости процессора и основной памяти и создается на запоминающих устройствах (обычно на регистрах) со скоростью чтения данных выше, чем у оперативной памяти.

Кэш-память работает следующим образом. Запрашивая данные, процессор сначала просматривает кэш-память, и если там эти данные есть, считывает их оттуда. Если их там не оказалось, то необходимые данные вызывают из оперативной памяти и параллельно копируются на свободное место в КЭШ-память, где и хранятся до тех пор, пока не потребуется освободить место для записи новой порции данных. При этом в память, как правило, вытесняются наименее используемые данные. В итоге увеличивается производительность процессора за счет уменьшения общего времени выборки часто требуемых данных.

#### Материнская плата - главная

плата системного блока персональных компьютеров. На материнской плате персональных компьютеров расположены центральный процессор, оперативная память, системная и локальная шины, а также разъемы, в которые вставляют выполненные в виде отдельных плат адаптеры дисплея; контроллеры и порты могут быть выполнены как части материнской платы.

В настоящее время имеется тенденция производителей компьютеров большую часть устройств компьютера размещать на материнской плате, поскольку возможности современных микросхем это позволяют. А такое техническое решение является боле дешевым и более надежным.

3. Выполнить форматированный набор текста с математическими формулами, таблицами и рисунками по образцу в программе Microsoft Office Word.

### Глоссарий

 $\Gamma$ е<sub>n</sub>ц – единица измерения частоты. Один герц (Гц) соответствует одному колебанию в секунду.

Ги<sub>б</sub>кий м<sup>агн</sup>и<sup>тны</sup>й <sup>дис</sup>к – магнитный диск, предназначенный для долговременного хранения данных и для переноса данных с одного компьютера на другой. Представляет собой плоскую неразъемную состоящую из кассету, защитной оболочки, в которой заключен диск. В

зашитной оболочке имеются центральное отверстие для захвата диска считывающим устройством и радиальная прорезь, через головки запикоторые си/чтения получают доступ к диску. Кроме того, на оболочке расположено устройство блокировки записи, с помощью которого можно предотвратить нежелательное стирание или запись информации на дискету, находящуюся в дисководе. В отличие от

жесткого магнитного лиска гибкий магнитный диск вращается в дисководе не постоянно, а только при записи и чтении. Данные записываются на диске по концентрическим порожкам, которые делятся на секторы.

 $\Gamma_{\text{H}_{\Gamma}}$ аба<sub>й</sub>т <sub>–</sub> единица измерения количества информации и емкости памяти. Гбайт=1024 Мбайт 1 1048576 Кбайт  $\equiv$ 1073741824 байта.

4. Выполнить форматированный набор текста с математическими формулами, таблицами и рисунками по образцу в программе Microsoft Office Word.

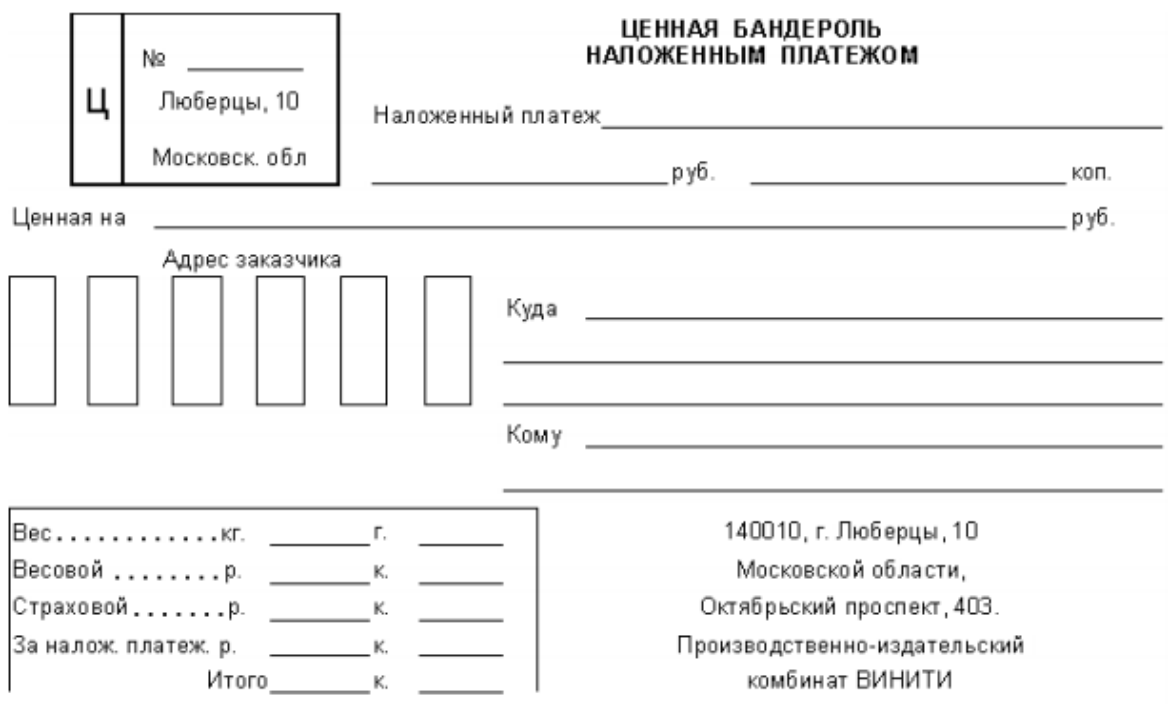

5. Выполнить поиск тематической информации (документов, изображений, видео и пр.) в глобальной сети Интернет с использованием популярных информационнопоисковых систем. На основе полученной информации разработать тематическую презентацию (табл. 1) в программе Microsoft Office PowerPoint, состоящую из 3-4 слайдов. Предусмотреть использование таблиц, диаграмм, графических объектов и пр.

Табл. 1

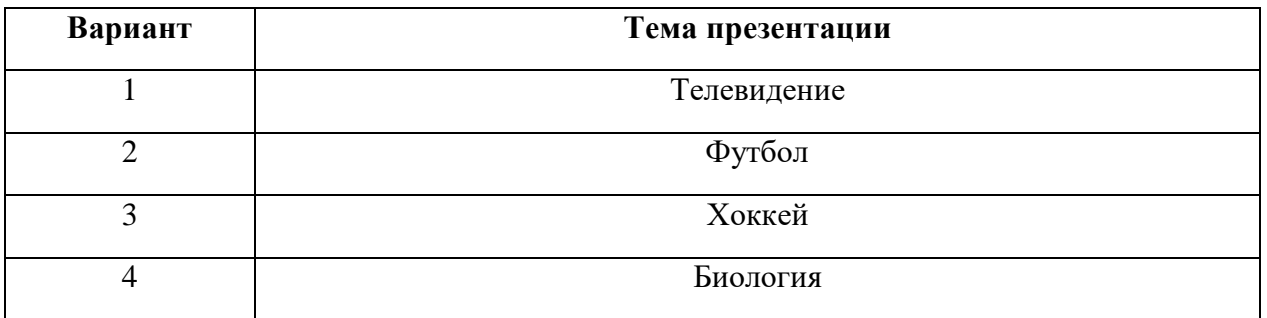

6. Применить к информации, содержащейся на слайдах тематической презентации (по табл. 1), различные анимационные эффекты. Переходы между слайдами должны осуществляться, как с помощью управляющих кнопок, так и автоматически через определенные промежутки времени.

7. Вычислить в программе Microsoft Office Excel значение функции *F*(*x*, *y*):

$$
F(x, y) = \begin{cases} \frac{x^2 + \ln|y|}{\sqrt{x+10}}, \text{mm } x < -5; \\ y + \cos^3 x, \text{mm } -5 \le x \le 3; \\ \frac{|\ln|y| - \ln x^2}{\pi}, \text{mm } x > 3. \end{cases}
$$

## 8. Вычислить в программе Microsoft Office Excel значение функции *F*(*x*, *y*):

$$
F(x, y) = \begin{cases} y^2 + \frac{\cos x}{3}, \text{mm } x \le -10; \\ \cos^2 y + \sin x^2, \text{mm } -10 < x \le 10; \\ \sqrt{\frac{y^4 + 7x + 14}{\pi}}, \text{mm } x > 10. \end{cases}
$$

9. Используя модуль «Поиск решения» в Microsoft Excel, решить систему линейных алгебраических уравнений:

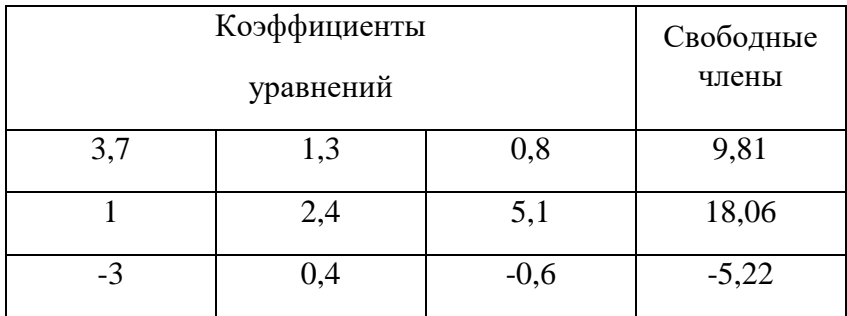

10. Используя модуль «Поиск решения» в Microsoft Excel, решить систему линейных алгебраических уравнений:

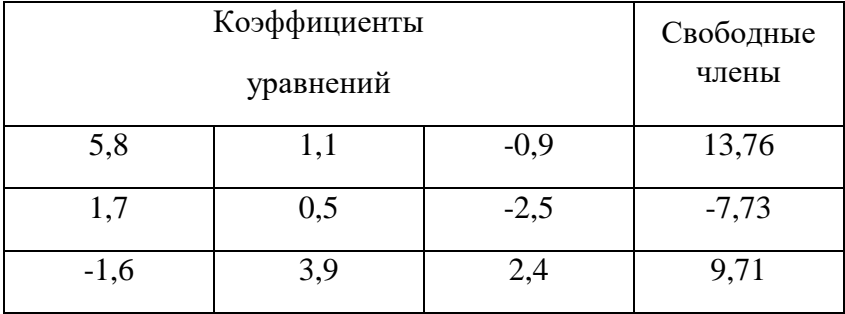

*Критерии оценки (в баллах):*

*- 5 баллов выставляются студенту, если задание выполнено полностью, без неточностей и ошибок;*

*- 3-4 балла выставляются студенту, если при выполнении задания были допущены ошибки;*

*- 1-2 балла выставляются студенту, если при выполнении задания допущены грубые ошибки, задание выполнено не полностью.*

#### **Задания для лабораторных работ**

Лабораторные работы предназначены для оценки уровня сформированности компетенции ПК-4 (индикатор достижения компетенции ПК-4.2).

#### *Лабораторная работа №1*

**Задание:** Выполнить форматированный набор текста с математическими формулами, таблицами и рисунками по образцу в программе Microsoft Office Word.

#### **Вариант №1:**

٠ĸ.

Формулами прямоугольников называются следующие приближенные равенства:

$$
\int_{a}^{b} f(x)dx \approx \frac{b-a}{n} [y_0 + y_1 + ... + y_{n-1}],
$$
\n(1)

$$
\int_{a}^{b} f(x)dx \approx \frac{b-a}{n} [y_1 + y_2 + ... + y_n],
$$
 (2)

$$
\int_{a}^{b} f(x)dx \approx \frac{b-a}{n} [y_{1/2} + y_{3/2} + ... + y_{2n-1/2}],
$$
\n(3)

Выражения (1), (2), (3) дают площади ступенчатых фигур, изображенных на рисунках 1,2,3.

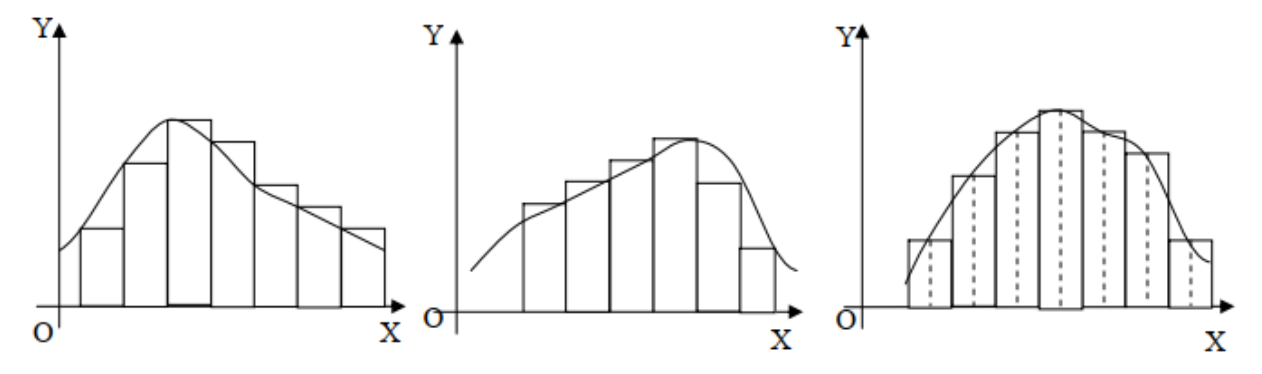

#### Выражение вектора через радиусы-векторы его начала и конца

Следует заметить важную формулу

$$
A_1 A_2 = r_2 - r_1, \tag{1}
$$

где  $r_1 = O\overrightarrow{A_1}$  есть радиус-вектор начала  $A_1$ , вектора  $A_1\overrightarrow{A_2}$ , а  $r_2 = O\overrightarrow{A_2}$ - радиус-вектор его конца  $A_2$ .

Из (1) вытекают формулы

 $X = x_2 - x_1, \quad Y = y_2 - y_1,$ <br>  $Z = z_2 - z_1.$  (2)

Здесь  $X, Y, Z$  - координаты вектора  $\overrightarrow{A_1}$ ,  $x_1, y_1, z_1$  - координаты точки  $A_1$  (они соответственно равны координатам радиуса-вектора

 $r_1 = O\overrightarrow{A}_1$ ) и  $x_2, y_2, z_2$  - координаты точки  $A_2$ <br>(они соответственно равны координатам ради-

ус-вектора  $r_2 = O\overrightarrow{A}_2$ ).

Словами: чтобы найти абсциссу вектора, надо из абсциссы конца вычесть абсциссу начала вектора.

Аналогичные правила для ординаты начала и апликаты.

Пример. Найти координаты вектора  $\overrightarrow{A_1} \overrightarrow{A_2}$ , если  $A_1(1; -2; 5)$  и  $A_2(-2; 4; 0)$ .

Решение.  $X=-2-1=-3$ ,  $Y=4-(-2)=6$ ,  $Z=0-5=-5$ , так что  $A_1A_2 = \{-3,6,-5\}$ .

Вариант №3:

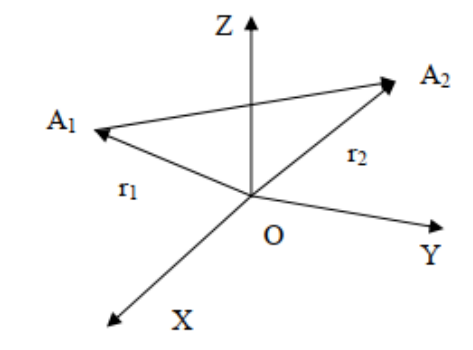

Перпендикуляр, опущенный из точки  $M_0(x_0; y_0; z_0)$  на прямую  $L_1$ 

$$
\frac{x - x_1}{l_1} = \frac{y - y_1}{m_1} = \frac{z - z_1}{n_1}
$$
 (1)

не проходящую через  $M_0$ , представляется уравнениями

$$
\begin{cases}\n l_1(x - x_0) + m_1(y - y_0) + n_1(z - z_0) = 0, & (2) \\
x - x_0 & y - y_0 & z - z_0 \\
x_1 - x_0 & y_1 - y_0 & z_1 - z_0 \\
l_1 & m_1 & n_1\n\end{cases} = 0
$$
 (3)

или в векторной форме уравнениями

$$
\begin{cases} \alpha_1(r - r_0) = 0, \\ (r - r_0)(r_1 - r_0)\alpha_1 = 0. \end{cases}
$$

Взятое отдельно, уравнение (2) представляет плоскость Q, проведенную через  $M_0$  перпендикулярно к  $L_1$ , а уравнение (3) - плоскость R, проведенную через точку  $M_0$  и прямую  $L_1$ .

Замечание. Если прямая  $L_1$ проходит через точку  $M_0$ , то уравнение (3) обращается в тождество (через точку, взятую на прямой L, можно провести бесчисленное множество перпендикуляров к L).

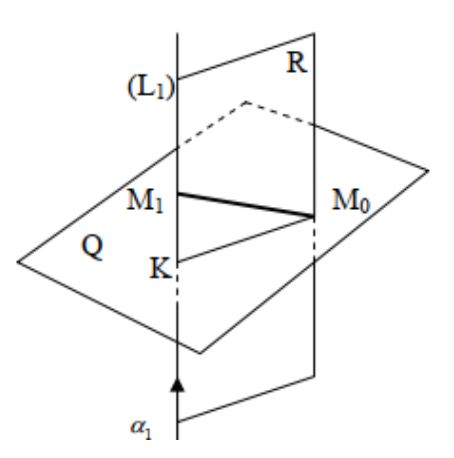

#### Вариант №4:

Длина с дуги АВ линии выражается (в прямоугольных координатах) формулой

$$
s = \int_{t_1}^{t_2} \sqrt{\left[x'(t)\right]^2 + \left[y'(t)\right]^2} dt , \qquad (1)
$$

где  $t$  – какой-либо параметр, через который выражены текущие координаты  $x, y$   $(t, > t_1)$ . Если параметр еще не выбран, то формулу (1) удобнее записать так:

$$
s = \int_{(A)}^{(B)} \sqrt{dx^2 + dy^2} \ . \tag{2}
$$

Обозначения (А), (В) указывают, что в качестве пределов интегрирования должны быть взяты такие значения параметра, которые соответствуют концам дуги АВ.

В частности, за параметр часто удобно принять абсциссу х. Тогда имеем:

$$
s = \int_{x_1}^{x_2} \sqrt{1 + {y'}^2} \, dx \tag{3}
$$

Пояснение. Бесконечно малая дуга MN эквивалентна хорде MN. С другой стороны,

$$
MN = \sqrt{MQ^2 + QN^2} = \sqrt{\Delta x^2 + \Delta y^2} \approx \sqrt{dx^2 + dy^2}
$$

Стало быть.

$$
MN \approx \sqrt{dx^2 + dy^2}
$$

Значит, выражение  $\sqrt{dx^2 + dy^2}$  (оно пропорционально приращению  $\Delta t$  аргумента t) есть элемент (дифференциал) дуги AB.

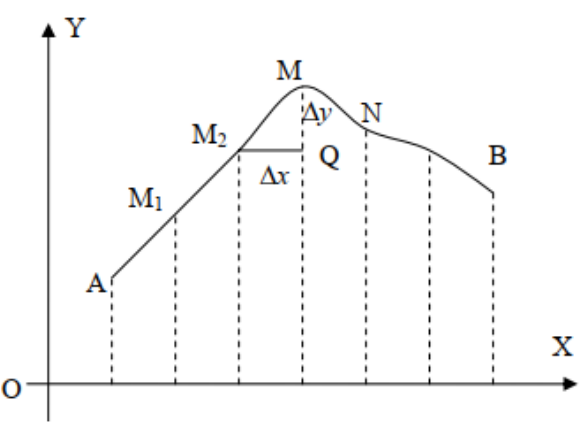

#### *Лабораторная работа №2*

#### **Задания:**

1. Выполнить поиск тематической информации (документов, изображений, видео и пр.) в глобальной сети Интернет с использованием популярных информационнопоисковых систем.

2. На основе полученной информации разработать тематическую презентацию (табл. 2) в программе Microsoft Office PowerPoint, состоящую из 8-9 слайдов. Предусмотреть использование таблиц, диаграмм, графических объектов и пр.

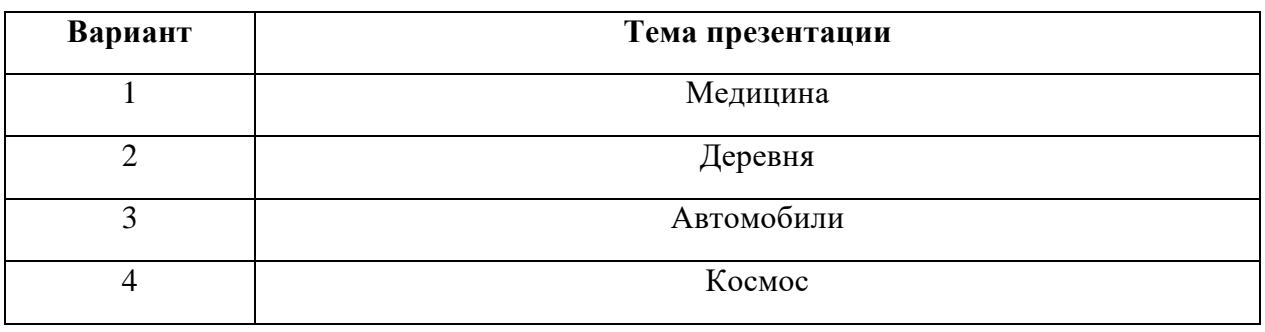

3. Применить к информации, содержащейся на слайдах, различные анимационные эффекты. Переходы между слайдами должны осуществляться, как с помощью управляющих кнопок, так и автоматически через определенные промежутки времени.

#### *Лабораторная работа №3*

**Задание:** Составить электронную таблицу в программе Microsoft Office Excel по образцу. Произвести расчеты по формулам. Для выделенных данных построить различные виды диаграмм.

**Вариант №1:**

#### Тип диаграммы - график

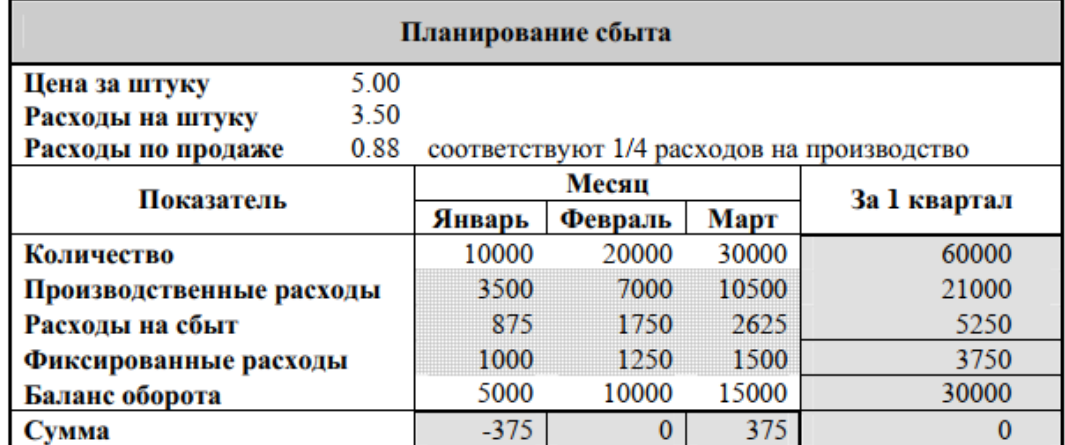

Примечание. Значения в нижней строке вычисляются как разность баланса оборота и суммарных расходов.

#### **Вариант №2:**

Тип диаграммы - с областями

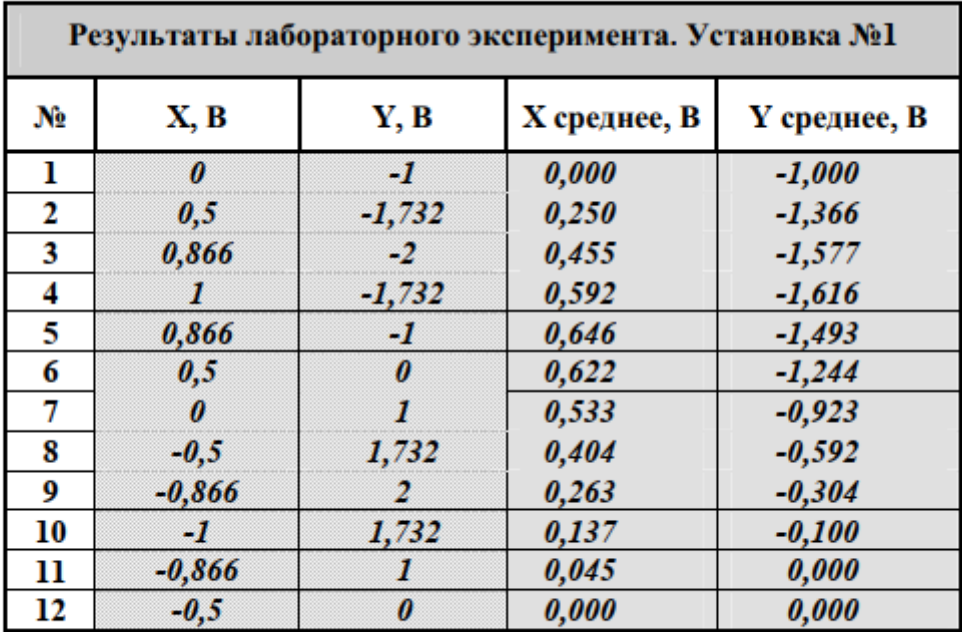

Примечание. Среднее Х или Ү в і-ом эксперименте вычисляется как среднее всех значений с 1-го по i-ое.

**Вариант №3:**

#### Тип диаграммы - пузырьковая

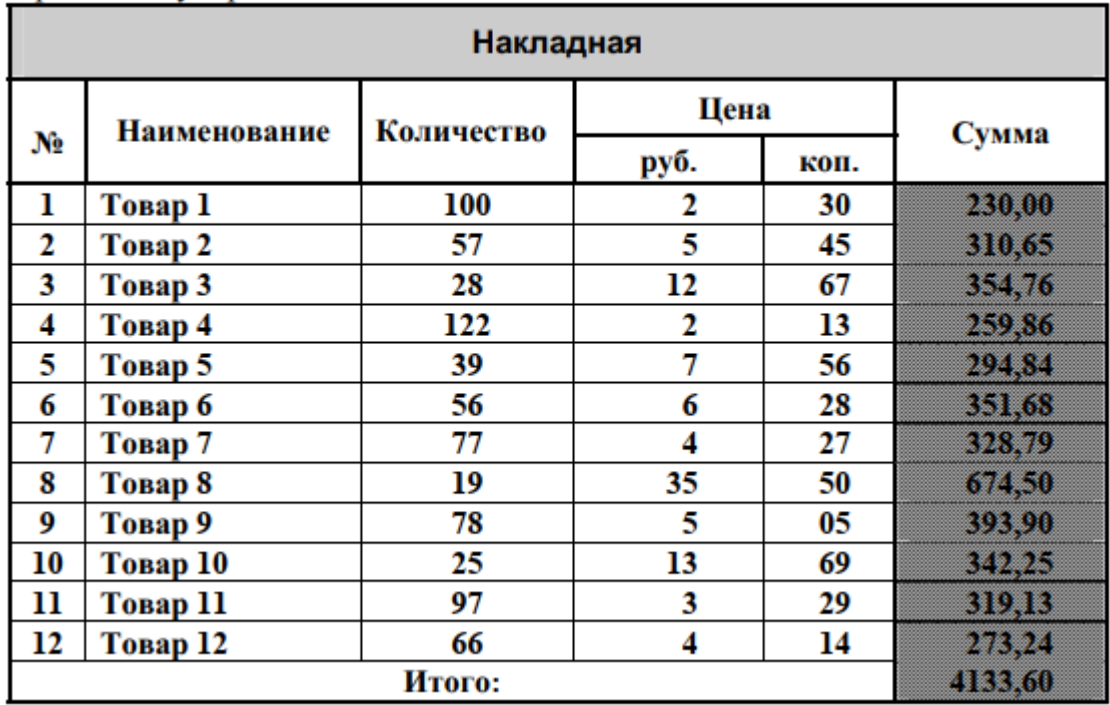

### **Вариант №4:**

Тип диаграммы - кольцевая

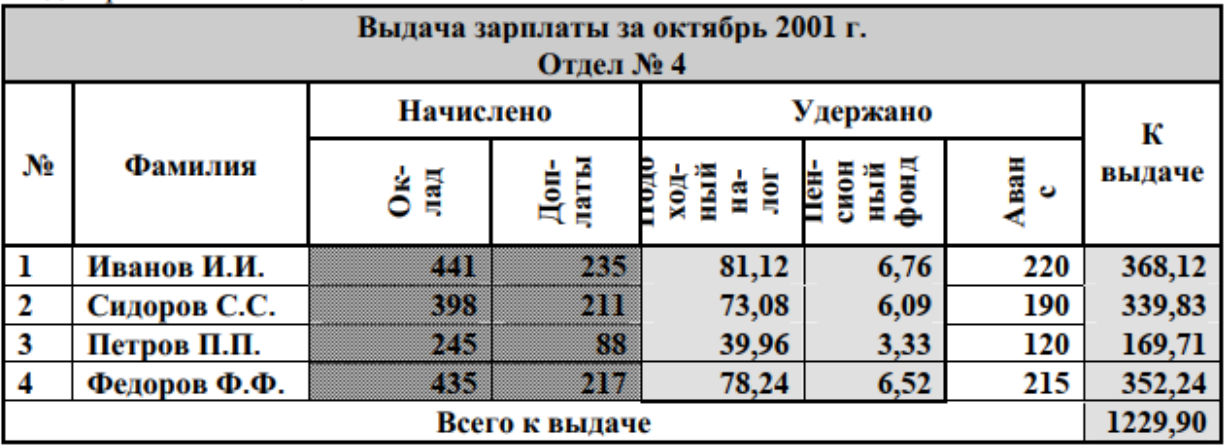

### Примечания.

Подоходный налог вычислить в размере 12% от суммы начислений. Отчисления в пенсионный фонд равны 1% от суммы начислений.

"К выдаче" вычисляется как разность сумм начислений и удержаний.

*Лабораторная работа №4*

**Задание:** Для набора из 8 пар экспериментальных значений, приведенных в таблице, подобрать форму регрессионной кривой и определить параметры регрессии с помощью модуля «Поиск решения» в программе Microsoft Office Excel.

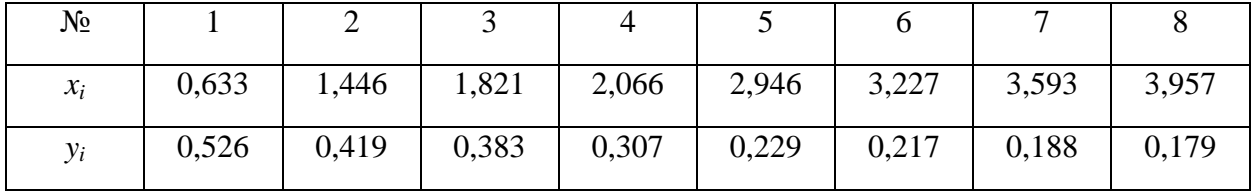

#### **Вариант №1:**

#### **Вариант №2:**

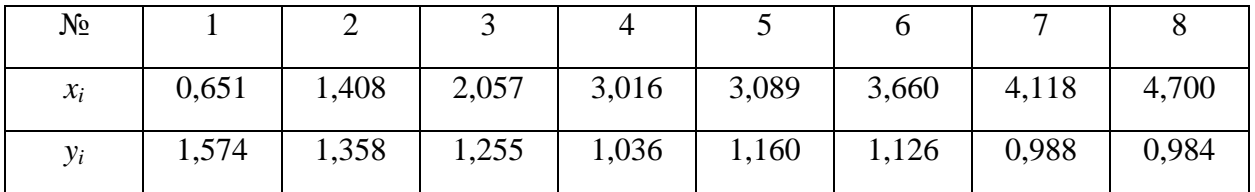

#### **Вариант №3:**

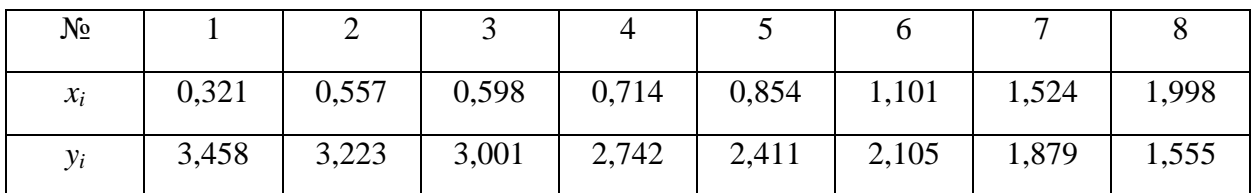

### **Вариант №4:**

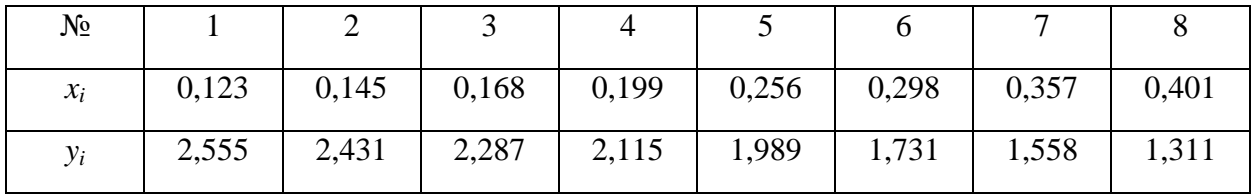

#### *Описание методики оценивания:*

Результаты лабораторных работ оцениваются в соответствии с рейтинг-планом дисциплины.

#### *Критерии оценки (в баллах):*

*- 10 баллов выставляются студенту, если все задания работы выполнены полностью, без неточностей и ошибок;* 

*- 6-9 баллов выставляется студенту, если при выполнении работы были допущены ошибки;* 

*- 3-5 баллов выставляется студенту, если при выполнении работы допущены грубые ошибки, задания выполнены не полностью;* 

*- 1-2 баллов выставляется студенту, если он не смог выполнить задания работы, но продемонстрировал попытки ее решения.*

#### **Вопросы к зачету**

*Перечень вопросов для зачета:*

1. Основные термины и понятия информационных технологий (ИТ). Классификация современных информационных технологий.

2. Понятие информационной системы (ИС). Классификация современных информационных систем и их возможности.

3. Технологическое обеспечение ИТ и ИС. Состав технического, программного и математического обеспечения ИТ и ИС.

4. Особенности лингвистического, организационного, правового и эргономического обеспечения ИТ и ИС.

5. Базовые принципы создания автоматизированных информационных систем.

6. Этапы создания информационных систем. Понятие и модели жизненного цикла информационных систем.

7. Виды, методы и технологии защиты информации в информационных системах.

8. Особенности технологий обработки информации на основе текстовых процессоров. Возможности программы Microsoft Office Word.

9. Особенности технологий обработки информации на основе табличных процессоров. Возможности программы Microsoft Office Excel.

10. Особенности технологий разработки аудиовизуальных носителей информации. Возможности программы Microsoft Office PowerPoint.

*Описание методики оценивания:*

Вопросы к зачету используются при защите лабораторных работ студентов, как уточняющие вопросы по теме задания.

#### *Критерии оценки (в баллах):*

*- 5 баллов выставляются студенту, если он дал полные и развернутые ответы на все вопросы преподавателя;*

*- 3-4 баллов выставляются студенту, если при ответе на вопросы допущены небольшие неточности;*

*- 1-2 баллов выставляются студенту, если при ответе на вопросы допущены существенные ошибки в толковании основных понятий.*

### <span id="page-27-0"></span>**3. Методические материалы, определяющие процедуры оценивания результатов обучения по дисциплине (модулю), описание шкал оценивания**

### **Рейтинг-план дисциплины**

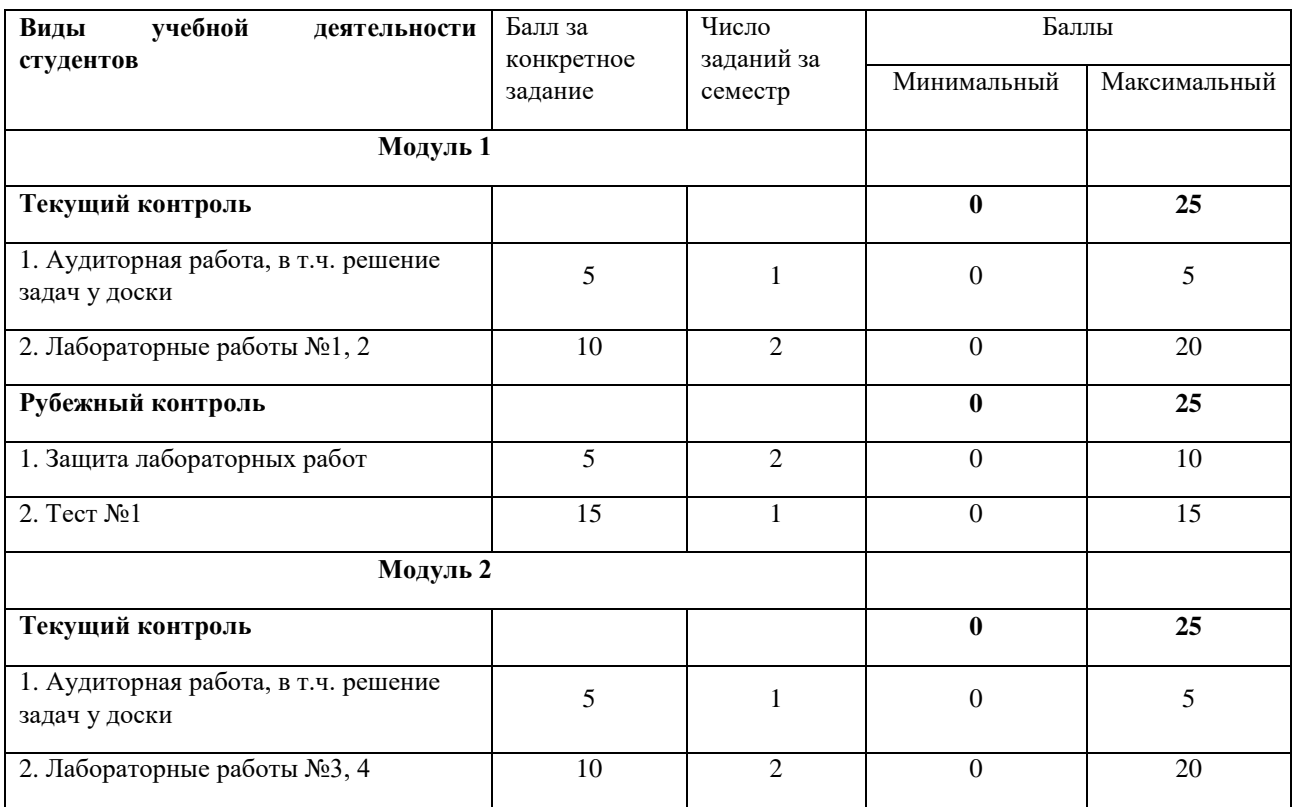

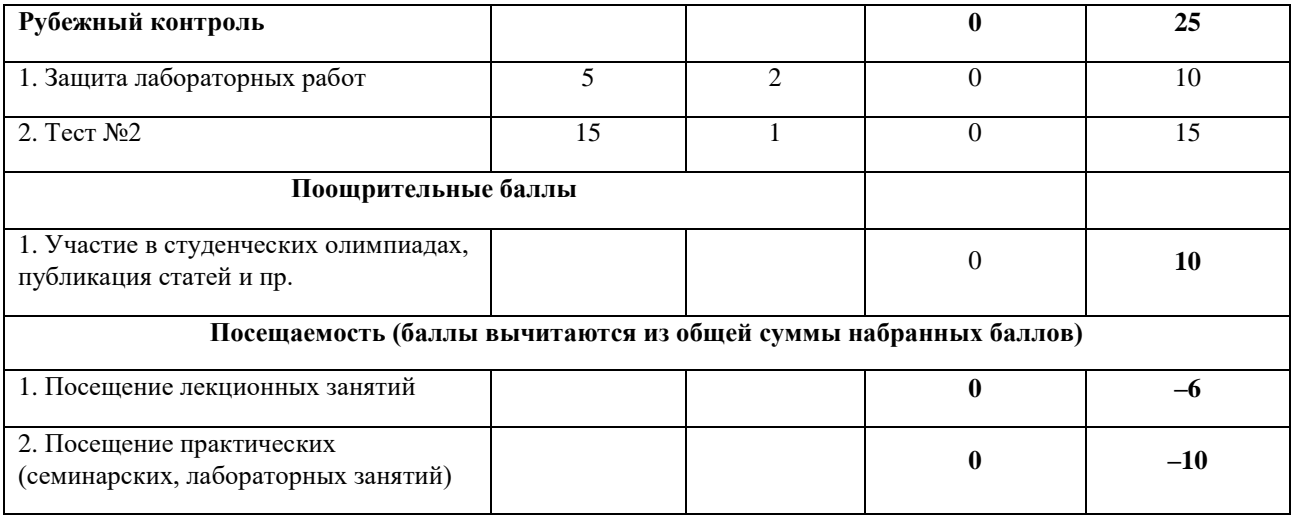

Результаты обучения по дисциплине (модулю) у обучающихся оцениваются по итогам текущего контроля количественной оценкой, выраженной в рейтинговых баллах. Оценке подлежит каждое контрольное мероприятие.

При оценивании сформированности компетенций применяется четырехуровневая шкала «неудовлетворительно», «удовлетворительно», «хорошо», «отлично».

Максимальный балл по каждому виду оценочного средства определяется в рейтинг-плане и выражает полное (100%) освоение компетенции.

Уровень сформированности компетенции «хорошо» устанавливается в случае, когда объем выполненных заданий соответствующего оценочного средства составляет 80- 100%; «удовлетворительно» – выполнено 40-80%; «неудовлетворительно» – выполнено 0- 40%

Рейтинговый балл за выполнение части или полного объема заданий соответствующего оценочного средства выставляется по формуле:

Рейтинговый балл =  $k \times M$ аксимальный балл,

где  $k = 0.2$  при уровне освоения «неудовлетворительно»,  $k = 0.4$  при уровне освоения «удовлетворительно»,  $k = 0.8$  при уровне освоения «хорошо» и  $k = 1$  при уровне освоения «отлично».

Оценка на этапе промежуточной аттестации выставляется согласно Положению о модульно-рейтинговой системе обучения и оценки успеваемости студентов УУНиТ: На зачете выставляется оценка:

• зачтено - при накоплении от 60 до 110 рейтинговых баллов (включая 10 поощрительных баллов),

• не зачтено - при накоплении от 0 до 59 рейтинговых баллов.

При получении на экзамене оценок «отлично», «хорошо», «удовлетворительно», на зачёте оценки «зачтено» считается, что результаты обучения по дисциплине (модулю) достигнуты и компетенции на этапе изучения дисциплины (модуля) сформированы.